# **pfSense - Bug #7164**

# **NTP page allows adding more time server rows than it saves to the configuration**

01/25/2017 09:19 PM - Jack Booth

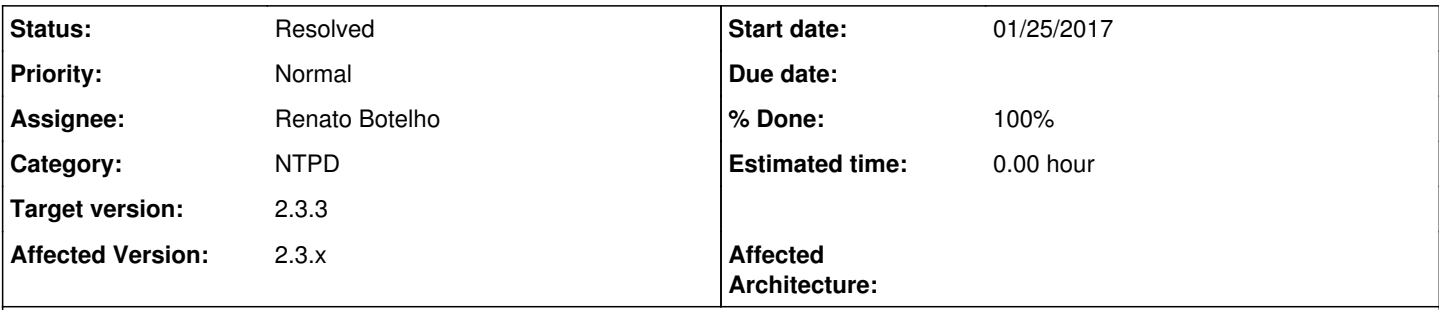

## **Description**

The NTP configuration page has a button to add more time servers to use as a time source. Only 10 servers are saved to the configuration but the page allows you to add as many rows as you like, storing only the first 10. This should be changed to only allow the creation fields for as many time sources as will actually be saved to the config.

#### **Associated revisions**

#### **Revision 5a1d67b1 - 01/25/2017 09:22 PM - Jack Booth**

Bug #7164 Limit NTP time source fields to the maximum number saved to configuration.

## **Revision 7533bdcf - 01/27/2017 07:24 AM - Jack Booth**

Bug #7164 Limit NTP time source fields to the maximum number saved to configuration.

(cherry picked from commit 5a1d67b17d485697e19ef49d66e8e5f91e7e884d)

#### **History**

#### **#1 - 01/25/2017 09:28 PM - Jack Booth**

PR <https://github.com/pfsense/pfsense/pull/3446>

#### **#2 - 01/25/2017 09:30 PM - Steve Beaver**

Why is the page limited to 10 servers? Is this limitation enforced elsewhere in the system?

#### **#3 - 01/25/2017 09:40 PM - Jack Booth**

I can't answer the question of why other than it is generally not recommended to specify a large number of time servers. The limit is simply within the page and ntp would allow more if the page saved more to the configuration. Why the limit was chosen as 10 in the past I do not know. But I consider that to be a separate request. I just think if there is a limit the page should actually use it.

#### **#4 - 01/26/2017 02:24 AM - Kill Bill**

Most likely limited to 10 because historically anything above 10 best servers was discarded as a potential peer [1]. May not be applicable any more but cannot see the point here configuring inordinate amount of NTP servers, basically abuse of free service.

[1]<http://lists.ntp.org/pipermail/questions/2007-October/015895.html>

#### **#5 - 01/27/2017 07:25 AM - Renato Botelho**

- *Category set to NTPD*
- *Status changed from New to Feedback*
- *Assignee changed from Jack Booth to Renato Botelho*

*- Target version set to 2.4.0*

*- % Done changed from 0 to 100*

PR has been merged, thanks!

# **#6 - 02/08/2017 04:05 AM - James Snell**

Build 2.4.0.b.20170207.2344

Test:

- Under Services -> NTP
- Attempt to add 11 server addresses

Result: Error message popup after 10 servers entered.

#### **TEST PASSED**

Thanks!

## **#7 - 02/10/2017 10:41 AM - Jim Pingle**

- *Target version changed from 2.4.0 to 2.3.3*
- *Affected Version set to 2.3.x*

## **#8 - 02/10/2017 11:45 AM - Renato Botelho**

*- Status changed from Feedback to Resolved*

works